## **How to Build an Interactive OLED LCD Push Button Display**

Pat McMahon V1 23/10/2023

<u>Design Brief</u> —Using an Arduino Uno, a push Button Switch/10K resistor and a PCF8574 I2C OLED LCD Display, build an Interactive Display.

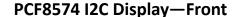

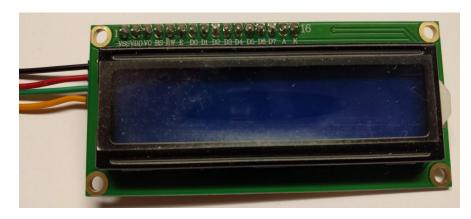

PCF8574T I2C Display—Back

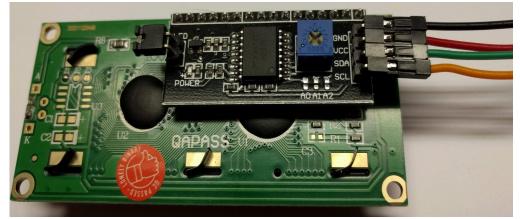

GND to Gnd on Uno VCC to 5V on Uno SDA to A4 on Uno SCL to A5 on Uno

Push Button Switch—You need a 10K Pull Down Resistor connected to Ground to stop debounce of the switch, on the same side of the switch terminal going to D7, on the Uno. The other Terminal of the push button switch, piggy backs to 5V on the Uno.

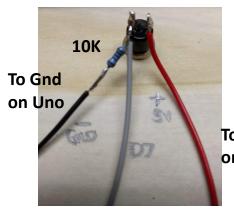

To 5V on Uno

To D7 on Uno

Go to patsrobots.com website, A073, How to Code, copy and paste the text into the Arduino IDE, upload and run. Or modify the Text to suite your design.